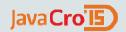

## Java SE Advanced

**Client Management Best Practices** 

**Duško Vukmanović Principal Sales Consultant FMW** 

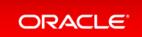

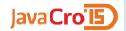

## Client Management Best Practices

- 1. Automate scheduled updates.
  - Plan ahead based on known schedule.
- 2. Collect usage information.
  - Collect real information: which applications need which old Java versions, which users need which applications.
- 3. Protect old versions through Deployment Rule Set.
  - Statically install old versions only as needed, protect them through Deployment Rule Sets.

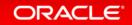

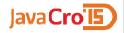

#### Java SE Advanced

- Same Java.
- Management & Monitoring Tools.
  - Help understand/manage client usage.
  - Help investigate production software.
- Experienced Support.
  - What information applies to this situation?
  - What information from the last 19 years does not apply (anymore)?

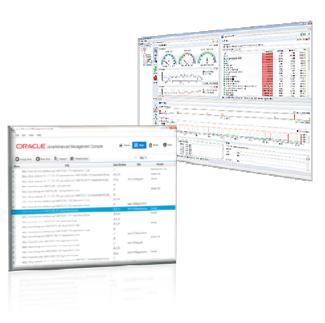

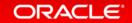

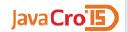

## Automate scheduled updates.

- → 1. Automate scheduled updates.
  - 2. Collect usage information.
  - 3. Protect old versions through DRS.

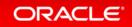

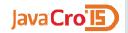

## Schedule updates

- Quarterly patch schedule for the next year: <a href="http://www.oracle.com/technetwork/topics/security/alerts-086861.html">http://www.oracle.com/technetwork/topics/security/alerts-086861.html</a>
- MSI installer
  - Customizable.
  - Automated silent installs.

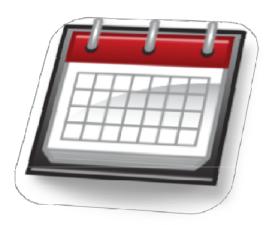

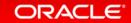

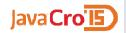

## Deploy updates in timely fashion

**Customize and roll out ASAP after Critical Patch Update** 

#### If you do not:

- Clients periodically check security baseline.
- Built-in expiration a month after scheduled Critical Patch.

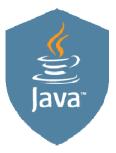

Clients will change behavior to decrease their attack surface.

Java or browser will prompt or block.

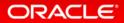

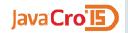

## Collect usage information.

- 1. Automate scheduled updates.
- **→ 2.** Collect usage information.
  - 3. Protect old versions through DRS.

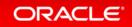

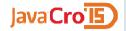

## Advanced Management Console

#### Administer Java clients at scale.

- Usage Tracking across installations
  - Tracks applications and their location.
  - Tracks which Java version was used.
- Deployment Rule Set tool
  - Control prompts: run or block.
  - Verify against usage tracking.

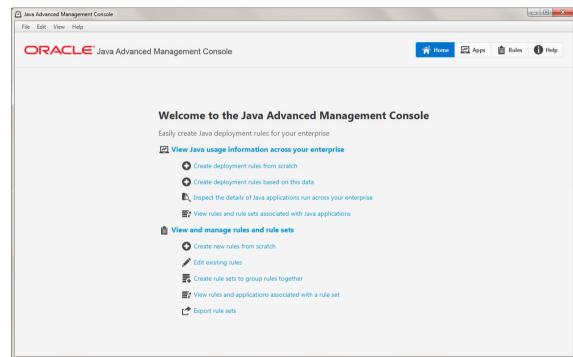

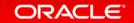

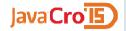

## Management Console, Collector, and Clients

Control Java in the enterprise through real data.

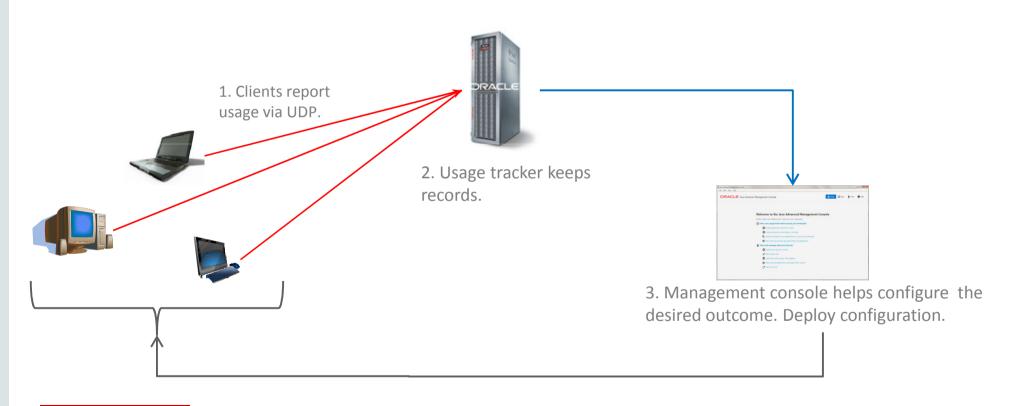

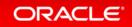

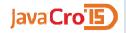

## Deployment Rule Sets

Desktop Administrators can control multiple Java versions.

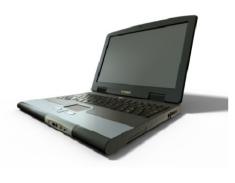

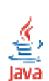

- Many managed clients.
- Different applications need different Java versions.
  - Different users need several at once.
- Security: limiting the exposure of old versions.

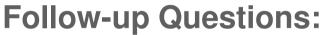

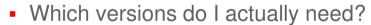

- Which applications need which versions?
- How do I identify those applications?
- Which users need which applications?
- How do I validate answers to the above questions?
- Once validated, how do I integrate the answers into my tool chains?

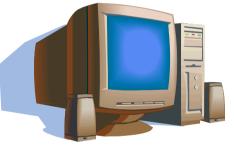

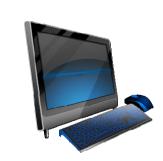

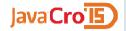

## **Control Compatibility**

"This needs Java 8, that needs 6 update 38, those needs 7, etc."

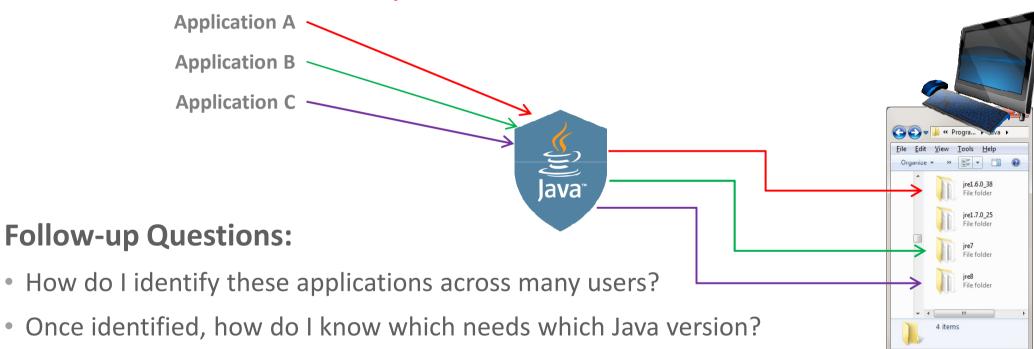

 After associating application to Java version, how do I manage the compatibility across many users?

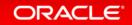

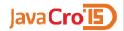

#### Track and use real data

- Run count:
  - How important is this application?
  - How many people need it?
- URL / Codebase:
  - Where is this application?
- Java Version:
  - Which version is the right one?
- Etc.

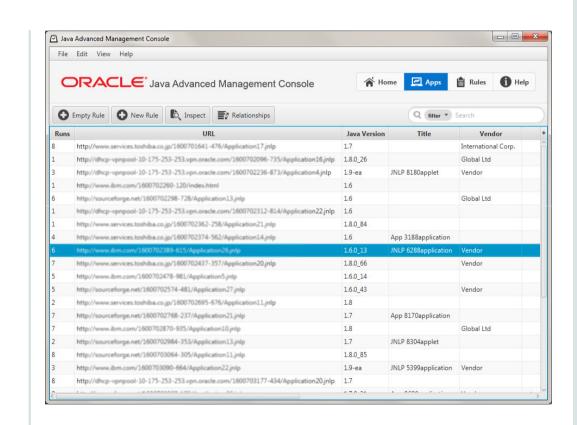

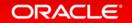

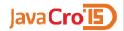

## **Control Prompts and Compatibility**

#### Identify which Java versions are needed

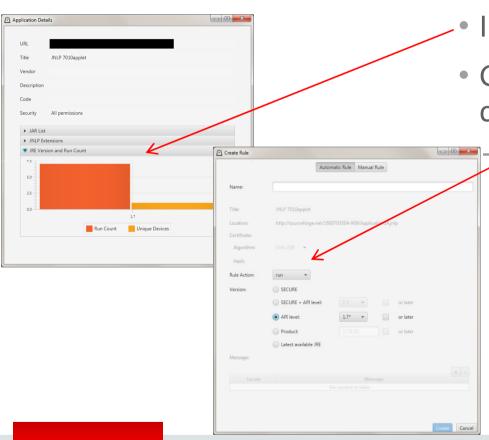

- Inspect applications to see environments.
- Guided rules to control dialog prompts and compatibility.
  - "Run on Java 1.7 without prompting."

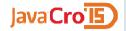

## Validate rules against Tracking System

#### **Ensure correctness before user testing**

- Compare whitelist / blacklist to real data.
  - "Did I do what I intended?"

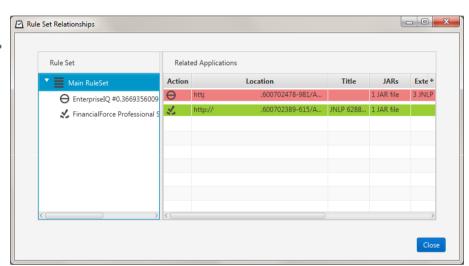

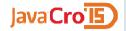

## Advanced Management Console

#### Desktop Administrator can manage Java at scale.

- Usage Tracking across installations.
  - Tracks applications and their location.
  - Tracks which Java version was used.
- Deployment Rule Set tool
  - Control prompts: run or block.
  - Verify against usage tracking.

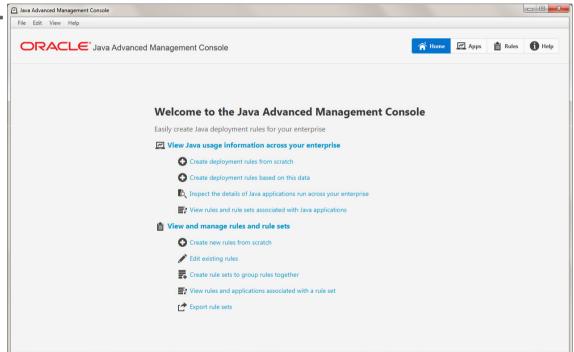

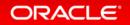

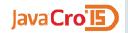

## Protect old versions through DRS.

- 1. Automate scheduled updates.
- 2. Collect usage information.
- **→ 3.** Protect old versions through DRS.

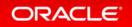

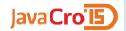

## Isolating old Java versions

- Do not connect old Java versions to current internet.
  - Public: stay with scheduled critical patches of supported versions.
  - SE Advanced: provides critical patches for end-of-public-life JREs.
- Control compatibility through Deployment Rule Sets.
  - Use old version only for identified applications/users.

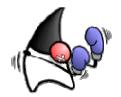

| Major<br>Release                                       | GA Date    | End of Public<br>Updates<br>Notification | End of Public<br>Updates |
|--------------------------------------------------------|------------|------------------------------------------|--------------------------|
| 5.0                                                    | May 2004   | Apr 2008                                 | Oct 2009                 |
| 6                                                      | Dec 2006   | Feb 2011                                 | Feb 2013                 |
| 7                                                      | July 2011  | March 2014                               | April 2015*              |
| 8                                                      | March 2014 | TBD                                      | March 2017*              |
| http://www.oracle.com/technetwork/java/eol-135779.html |            |                                          |                          |

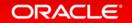

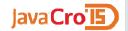

### Statically install old versions

#### Only as needed.

- Regular "patch-in-place" of public version.
- Old version must be on system to be used.
  - Static Installation keeps it separate.
  - Current public version protects older version through DRS.

http://docs.oracle.com/javase/8/docs/technotes/guides/install/windows installer options.html#static installation

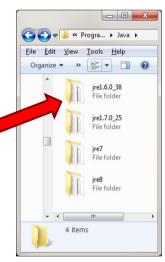

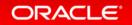

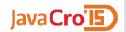

## Client Management Best Practices

- 1. Automate scheduled updates.
- 2. Collect usage information.
- 3. Protect old versions through DRS.

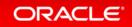

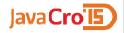

#### Java SE Advanced

- Same Java.
- Management & Monitoring Tools.
  - Help understand/manage client usage.
  - Help investigate production software.
- Experienced Support.
  - What information applies to this situation?
  - What information from the last 19 years does not apply (anymore)?

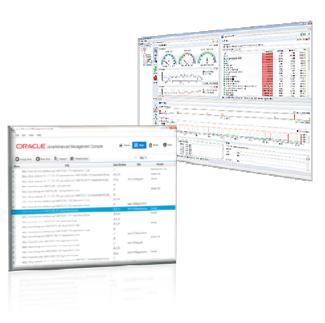

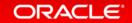

## **Hardware and Software**

ORACLE"

**Engineered to Work Together** 

# ORACLE